## <u>Steps for Installation and Maintenance of Multi-Java Environment</u> <u>for ICAR-ERP and SAS working together on same machine</u>

When one works with ICAR-ERP, it asks for an update of JAVA. However, it has been observed that this update of JAVA conflicts with the JAVA version compatible with SAS 9.2 and SAS 9.3 available for Statistical computing in NARS and installed on user machines. To resolve this issue, following steps may be followed for maintaining multi-java environment on same machine for smooth functioning of SAS and ICAR-ERP.

Steps :

- SAS Installation with compatible version of JAVA, say JAVA 6 update 24 for SAS 9.3.
- Installation of JAVA 7 update 79 or a higher version.

After Installing JAVA (version compatible with SAS generally version 6) for working of SAS 9.2 and SAS 9.3(if its not already there), one may ensure the installation of JAVA 7 (required for ICAR-ERP) on different location possibly on a different Drive of the system. Say, if JAVA version compatible with SAS is installed in "C:" drive then JAVA version compatible for ICAR-ERP may be installed in "D:" or "E:" drive.

Here it may be noted that if ICAR-ERP asks for updating the JAVA version, then rather than clicking on "OK", please download first, for installation of JAVA at a different location. Further at regular intervals, messages would be flashed on the system regarding updates available for JAVA. Either deny the updates, or downlad and install them on the location where ICAR-ERP compatible JAVA is installed.

## Steps for Installation of second version of JAVA compatible with ICAR-ERP are as follows:

Go to the official oracle website i.e. <u>www.oracle.com</u>. Now look for a JAVA 7 update 79 version which is in accordance with your system specification(or download it once it is flashed from ICAR-ERP) :

| 11 12 12 12                    | Looking for JavaFX SDK?                                                                                                    |                                                                                                    |                                                                                                    | • Forums                        |
|--------------------------------|----------------------------------------------------------------------------------------------------|----------------------------------------------------------------------------------------------------|----------------------------------------------------------------------------------------------------|---------------------------------|
| Java Magazine                  | JavaFX SDK is now included in JDK 7 for W                                                                                                    | indows, Mac OS                                                                                       | 3 X. and Linux x86/x64.                                                                                                    | Java Magazine                   |
|                                | See also:                                                                                                    |                                                                                                    |                                                                                                    | Java.net                        |
|                                | <ul> <li>Java Developer Newsletter (tick the choose and the choose and the ch</li></ul> | eckbox under Su                                                                                      | Ibscription Center > Oracle Technology                                                                                                    | The second descent and a second |
|                                | News)                                                                                                    | e entre en antaen e e                                                                                |                                                                                                    | Developer Training              |
|                                | <ul> <li>Java Developer Day hands-on workship</li> </ul>                                                                                                    | ops (free) and of                                                                                    | ther events                                                                                                    | Tutorials                       |
|                                | <ul> <li>Java Magazine</li> </ul>                                                                                                    |                                                                                                    |                                                                                                    | Java.com                        |
|                                | The state was a state of the state of the st       |                                                                                                    |                                                                                                    |                                 |
|                                | 7u79 JDK MD5 Checksum<br>7u80 JDK MD5 Checksum                                                                                                    |                                                                                                    |                                                                                                    |                                 |
|                                | What is the difference between a Java CP<br>Java SE Critical Patch Updates (CPU) contr<br>Oracle strongly recommends that all Java S<br>are made available. Most user should choo<br>Java SE Patch Set Updates (PSU) contain a<br>version, as well as additional non-critical th<br>being impacted by one of the additional buc                                                                                                    | ain fixes to secur<br>E users upgrad<br>ise this release.<br>all of the security<br>tes. Java PSU re | rity vulnerabilities and critical bug fixes,<br>le to the latest CPU releases as they<br>fixes in the CPUs released up to that<br>eleases should only be used if you are |                                 |
|                                |                                                                                                    |                                                                                                    |                                                                                                    |                                 |
|                                | Visit Java CPU and PSU Releases Explaine                                                                                                    | ed for details.                                                                                      |                                                                                                    |                                 |
|                                | Looking for JDK on ARM?<br>JDK 7 for ARM downloads have moved to the                                                                                                    | e JDK 7 for ARI                                                                                      | I download page.                                                                                                    |                                 |
|                                | Java SE De                                                                                                    | velopmen                                                                                             | it Kit 7u79                                                                                                    |                                 |
|                                | You must accept the Oracle Binary Cod                                                                                                    | le License Agre                                                                                      | ement for Java SE to download this                                                                                                    |                                 |
|                                | Thank you for accepting the Oracle Bin<br>now dow                                                                                                    | software.<br>ary Code Licens<br>vnload this software.                                                | se Agreement for Java SE; you may<br>ware.                                                                                                    |                                 |
|                                | Product / File Description                                                                                                    | File Size                                                                                            | Download                                                                                                    |                                 |
|                                | Linux x86                                                                                                    | 130.4 MB                                                                                             |                                                                                                    |                                 |
|                                | Linux x86<br>Linux x64                                                                                                    | 147.6 MB<br>131.69 MB                                                                                | jdk-7u79-linux-i586.tar.gz<br>jdk-7u79-linux-x64.rpm                                                                                                    |                                 |
|                                | Linux x64                                                                                                    | 146.4 MB                                                                                             | jdk-7u79-linux-x64.tar.gz                                                                                                    |                                 |
|                                | Mac OS X x64                                                                                                    | 196.89 MB                                                                                            | jdk-7u79-macosx-x64.dmg                                                                                                    |                                 |
|                                | Solaris x86 (SVR4 package)                                                                                                    | 140.79 MB                                                                                            | jdk-7u79-solaris-I586.tar.Z                                                                                                    |                                 |
|                                | Solaris x86                                                                                                    | 96.66 MB                                                                                             |                                                                                                    |                                 |
|                                | Solaris x64 (SVR4 package)<br>Solaris x64                                                                                                    | 24.67 MB<br>16.38 MB                                                                                 |                                                                                                    |                                 |
|                                | Solaris SPARC (SVR4 package)                                                                                                    | 16.38 MB<br>140 MB                                                                                   | jdk-7u79-solaris-x64.tar.gz<br>jdk-7u79-solaris-sparc.tar.Z                                                                                                    |                                 |
|                                | Solaris SPARC                                                                                                    | 99.4 MB                                                                                              | idk-7u79-solaris-sparctar.gz                                                                                                    |                                 |
|                                | Solaris SPARC 64-bit (SVR4 package)                                                                                                    | 24 MB                                                                                                | jdk-7u79-solaris-sparcv9.tar.Z                                                                                                    |                                 |
|                                | Solaris SPARC 64-bit                                                                                                    | 18.4 MB                                                                                              | jdk-7u79-solaris-sparcv9.tar.gz                                                                                                    |                                 |
|                                | Windows x86                                                                                                    | 138.31 MB                                                                                            | jdk-7u79-windows-I586.exe                                                                                                    |                                 |
|                                | Windows x64                                                                                                    | 140.06 MB                                                                                            | jdk-7u79-windows-x64.exe                                                                                                    |                                 |
|                                | Java SE Development                                                                                                    | t Kit 7u79 I<br>ownloads                                                                             | Demos and Samples                                                                                                    |                                 |
|                                | You must accept the Oracle                                                                                                    |                                                                                                    | download this software.                                                                                                    |                                 |
|                                | Accept License Agr                                                                                                    | eement 🖲 De                                                                                          | ecline License Agreement                                                                                                    |                                 |
|                                | Product / File Description File Size                                                                                                    | •                                                                                                    | Download                                                                                                    |                                 |
|                                | Linux x86 19.9 M                                                                                                    | IB jdk-7u79-li                                                                                       | inux-i586-demos.rpm                                                                                                    |                                 |
|                                | Linux x86 19.85 M                                                                                                    |                                                                                                    | inux-i586-demos.tar.gz                                                                                                    |                                 |
|                                | Linux x64 19.97 M                                                                                                    |                                                                                                    | inux-x64-demos.rpm                                                                                                    |                                 |
|                                | Linux x64 19.92 M<br>Mac OS X 18.5 M                                                                                                    |                                                                                                    | inux-x64-demos.tar.gz<br>nacosx-x86_64-demos.tar.gz                                                                                                    |                                 |
|                                | Solaris x86 23.04 M                                                                                                    |                                                                                                    | solaris-i586-demos.tar.Z                                                                                                    |                                 |
|                                | Solaris x86 25.04 M<br>Solaris x86 16.06 M                                                                                                    |                                                                                                    | solaris-i586-demos.tar.gz                                                                                                    |                                 |
|                                | 0.1.1 DA 1.94 M                                                                                                    |                                                                                                    | solaris-x64-demos.tar.Z                                                                                                    |                                 |
| otn-pub/java/jdk/7u79-b15/jdk- | /u/9-windows-xb4.exe 0.83 M                                                                                                    |                                                                                                    | solaris-r64-demos tar oz                                                                                                    | 1                               |

| va SE Development Kit 7 ×     |                                                                                                    |                          |             |
|-------------------------------|----------------------------------------------------------------------------------------------------|--------------------------|-------------|
| C www.oracle.com/technetwork/ | java/javase/downloads/jdk7-downloads-1880260.html                                                                                                    |                          | 53          |
| Java Magazine                 | Looking for JavaFX SDK?<br>JavaFX SDK is now included in JDK 7 for Windows, Mac OS X, and Linux x86/x64.                                                                                                    | Forums     Java Magazine |             |
|                               | See also:<br>Java Developer Newsletter (tick the checkbox under Subscription Center > Oracle Technology                                                                                                    | Java.net                 |             |
|                               | News) Java Developer Day hands-on workshops (free) and other events                                                                                                    | E Tutorials              |             |
|                               | Java Magazine                                                                                                    | Java.com                 |             |
|                               | 7u79 JDK MD5 Checksum<br>7u80 JDK MD5 Checksum                                                                                                    |                          |             |
|                               | What is the difference between a Java CPU (7479) and PSU (7480) release?<br>Java SE Critical Patch Updates (CPU) contain frees to security vulnerabilities and critical bug fixes.<br>Cracle strongy recommends that Jlava SE users upgrade to the latest CPU releases as they<br>are made available. Most user should choose this release. |                          |             |
|                               | Versi JB Java SE Development Kit 7 Update 79 (64-bit) - Setup                                                                                                    |                          |             |
|                               |                                                                                                    |                          |             |
|                               | Look<br>JDK Wekcome to the Installation Wizard for Java SE Development Kit 7 Update 79                                                                                                    |                          |             |
|                               | Ye This wizard will guide you through the installation process for the Java SE Development<br>Kit 7 Lipdate 79.                                                                                                    |                          |             |
|                               | T                                                                                                    |                          |             |
|                               | Linu<br>Linu<br>Linu                                                                                                    |                          |             |
|                               | Linu<br>Mac The Java Mission Control profiling and diagnostics tools suite is now available as part of                                                                                                    |                          |             |
|                               | Sola the JDK.                                                                                                    |                          |             |
|                               | Sola<br>Sola<br>Sola Next > Cancel                                                                                                    |                          |             |
|                               | Sola<br>Solaris SPARC 64-bit (SVR4 package) 24 MB jdk-7u79-solaris-sparcv9.tar.Z                                                                                                    |                          |             |
|                               | Solaris SPARC 64-bit         18.4 MB         jdk-7u79-solaris-sparcy9.tar.gz           Windows x86         138.31 MB         jdk-7u79-windows-1586.exe                                                                                                    |                          |             |
|                               | Windows x64 140.06 MB jdk-7u79-windows-x64.exe                                                                                                    |                          |             |
|                               | Java SE Development Kit 7u79 Demos and Samples<br>Downloads                                                                                                    |                          |             |
|                               | You must accept the Oracle BSD License to download this software.<br>Accept License Agreement  Decline License Agreement                                                                                                    |                          |             |
|                               | Product / File Description File Size Download<br>Linux x86 19.9 MB jdk-7u79-linux-I586-demos.rpm                                                                                                    |                          |             |
|                               | Linux x86         19.85 MB         jdk-7u79-linux-l586-demos.tar.gz           Linux x64         19.97 MB         jdk-7u79-linux-x64-demos.rpm                                                                                                    |                          |             |
|                               | Linux x64 19.92 MB jdk-7u79-linux-x64-demos.tar.gz<br>Mac OS X 18.5 MB jdk-7u79-macosx-x86_64-demos.tar.gz                                                                                                    |                          |             |
|                               | Solaris x86 23.04 MB jdk-7u79-solaris-i586-demos.tar.Z                                                                                                    |                          |             |
|                               | Solaris x86         16.06 MB         jdk-7u79-solaris-i586-demos.tar.gz           Solaris x64         1.24 MB         jdk-7u79-solaris-x64-demos.tar.Z                                                                                                    |                          |             |
| n 🚑 🥅 🛐 🧑 Java SE Developme   | Solaris x64 1.24 MB _ jdk-7/179-solaris x64-demos tar.Z<br>Solaris x64 0.81 MB _ idk-7/170-solaris x64-demos tar.z<br>O Pen File - Security Control Panel 7 Java SE Developme                                                                                                    | 2                        | 2 N 2 4 3 4 |

Click on Next to get to the following popup :

Upon clicking the desired version, following popup appears:

|               | rork/java/javase/downloads/jdk7-downloads-1880260.html                                                                                                    |                                              |  |
|---------------|----------------------------------------------------------------------------------------------------|----------------------------------------------|--|
| Java Magazine | Looking for JavaFX SDK?                                                                                                    | + Forums                                     |  |
| ([,           | JavaFX SDK is now included in JDK 7 for Windows, Mac OS X, and Linux x86/x64.                                                                                                    | Java Magazine                                |  |
|               | See also:                                                                                                    | Java.net                                     |  |
|               | <ul> <li>Java Developer Newsletter (tick the checkbox under Subscription Center &gt; Oracle Technology</li> </ul>                                                                                                    | The Association of Conservation and a server |  |
|               | News)                                                                                                    | Developer Training                           |  |
|               | <ul> <li>Java Developer Dav hands-on workshops (free) and other events</li> </ul>                                                                                                    | Tutorials                                    |  |
|               |                                                                                                    | Java.com                                     |  |
|               | Java Magazine                                                                                                    | T HEATEN                                     |  |
|               | 7u79 JDK MD5 Checksum<br>7u80 JDK MD5 Checksum                                                                                                    |                                              |  |
|               | What is the difference between a law CDU (7-70) and DDU (7-00) address 2                                                                                                    |                                              |  |
|               | What is the difference between a Java CPU (7u79) and PSU (7u80) release?<br>Java SE Critical Patch Updates (CPU) contain fixes to security vulnerabilities and critical bug fixes.                                                                                                    |                                              |  |
|               | Oracle strongly recommends that all Java SE users upgrade to the latest CPU releases as they                                                                                                    |                                              |  |
|               | are made available. Most user should choose this release.                                                                                                    |                                              |  |
|               | to a OF Database (DDI I) and the standard structure in the CDI is a large to the the                                                                                                    |                                              |  |
|               | versi 😾 Java SE Development Kit 7 Update 79 (64-bit) - Custom Setup                                                                                                    |                                              |  |
|               | being a second second s |                                              |  |
|               |                                                                                                    |                                              |  |
|               |                                                                                                    |                                              |  |
|               |                                                                                                    |                                              |  |
|               | Look<br>JDK Select optional features to install from the list below. You can change your choice of features after                                                                                                    |                                              |  |
|               | JDR installation by using the Add/Remove Programs utility in the Control Panel                                                                                                    |                                              |  |
|               | Feature Description                                                                                                    |                                              |  |
|               |                                                                                                    |                                              |  |
|               |                                                                                                    |                                              |  |
|               | JavaFX SDK, a private JRE, a                                                                                                    |                                              |  |
|               |                                                                                                    |                                              |  |
|               | Java Mission Control tools suite.<br>This will require 300MB on your                                                                                                    |                                              |  |
|               | Linu hard drive.                                                                                                    |                                              |  |
|               | Linu                                                                                                    |                                              |  |
|               | Linu                                                                                                    |                                              |  |
|               | Linu<br>Mac Install to:                                                                                                    |                                              |  |
|               |                                                                                                    |                                              |  |
|               | Sola C: Program Files (Java)(dk1.7.0_79)<br>Sola                                                                                                    |                                              |  |
|               | Sola                                                                                                    |                                              |  |
|               | Sola                                                                                                    |                                              |  |
|               | Sola <back next=""> Cancel</back>                                                                                                    |                                              |  |
|               | Sola                                                                                                    |                                              |  |
|               | Solaris SPARC 64-bit (SVR4 package) 24 MB jdk-7u79-solaris-sparcv9.tar.Z                                                                                                    |                                              |  |
|               | Solaris SPARC 64-bit 18.4 MB jdk-7u79-solaris-sparcv9.tar.gz                                                                                                    |                                              |  |
|               | Windows x86 138.31 MB jdk-7u79-windows-I586.exe                                                                                                    |                                              |  |
|               | Windows x64 140.06 MB jdk-7u79-windows-x64.exe                                                                                                    |                                              |  |
|               |                                                                                                    |                                              |  |
|               | Java SE Development Kit 7u79 Demos and Samples                                                                                                    |                                              |  |
|               | Downloads                                                                                                    |                                              |  |
|               | You must accept the Oracle BSD License to download this software.                                                                                                    |                                              |  |
|               | Accept License Agreement  Decline License Agreement                                                                                                    |                                              |  |
|               | Product / File Description File Size Download                                                                                                    |                                              |  |
|               | Linux x86 19.9 MB jdk-7u79-linux-1586-demos.rpm                                                                                                    |                                              |  |
|               | Linux x86 19.85 MB jdk-7u79-linux-i586-demos.tar.gz                                                                                                    |                                              |  |
|               | Linux x64 19.97 MB jdk-7u79-linux-x64-demos.rpm                                                                                                    |                                              |  |
|               | Linux x64 19.92 MB jdk-7u79-linux-x64-demos.tar.gz                                                                                                    |                                              |  |
|               | Mac OS X 18.5 MB jdk-7u79-macosx-x86_64-demos.tar.gz                                                                                                    |                                              |  |
|               | Solaris x86 23.04 MB jdk-7u79-solaris-i586-demos.tar.Z                                                                                                    |                                              |  |
|               | Solaris x86 16.06 MB jdk-7u79-solaris-i586-demos.tar.gz                                                                                                    |                                              |  |
|               | Solaris x64 1.24 MB jdk-7u79-solaris-x64-demos.tar.Z                                                                                                    |                                              |  |
|               | Solaris x64 0.83 MB idk-7u79-solaris-x64-demos tar gz                                                                                                    |                                              |  |

## Important!! : Now to install the new version of Java to a different desired location, click on the "Change..." button.

|              | vork/java/javase/downloads/jdk7-downloads-1880260.html                                                                                                    | • Forums           |
|--------------|----------------------------------------------------------------------------------------------------|--------------------|
| ava Magazine | JavaFX SDK is now included in JDK 7 for Windows, Mac OS X, and Linux x86/x64.                                                                                                    | 🗸 Java Magazine    |
|              | See also                                                                                                    | Java.net           |
|              | <ul> <li>Java Developer Newsletter (tick the checkbox under Subscription Center &gt; Oracle Technology</li> </ul>                                                                                                    | Developer Training |
|              | News)                                                                                                    | 1775               |
|              | <ul> <li>Java Developer Day hands-on workshops (free) and other events</li> </ul>                                                                                                    | Tutorials          |
|              | Java Magazine                                                                                                    | Java.com           |
|              | 7u79 JDK MD5 Checksum<br>7u80 JDK MD5 Checksum                                                                                                    |                    |
|              | What is the difference between a Java CPU (7v79) and PSU (7u80) release?<br>Java SE Critical Patch Updates (CPU) contain fixes to security vulnerabilities and critical bug fixes.<br>Oracle strongly recommends that all Java SE users usergrade to the latest CPU releases as they<br>are made available. Most user should choose this release. |                    |
|              | Java Contraction (1997) Java SE Development Kit 7 Update 79 (64-bit) - Change Folder                                                                                                    |                    |
|              | being /                                                                                                    |                    |
|              |                                                                                                    |                    |
|              | Look                                                                                                    |                    |
|              | JDK Browse to the new destination folder                                                                                                    |                    |
|              | Look in:                                                                                                    |                    |
|              | Yg ∰ jdk1.7.0_79 ▼ 🗈 💣                                                                                                    |                    |
|              |                                                                                                    |                    |
|              | Linu<br>Linu<br>Linu<br>Bola<br>Sola<br>Sola                                                                                                    |                    |
|              | Sola                                                                                                    |                    |
|              | Sola OK Cancel                                                                                                    |                    |
|              | Solaris SPARC 64-bit (SVR4 package) 24 MB jdk-7u79-solaris-sparcv9.tar.Z                                                                                                    |                    |
|              | Solaris SPARC 64-bit         18.4 MB         jdk-7u79-solaris-sparcv9.tar.gz           Windows x86         138.31 MB         jdk-7u79-windows-i586.exe                                                                                                    |                    |
|              | Windows x60 136.51 MB jdk-7079-windows-t560.606<br>Windows x64 140.06 MB jdk-7079-windows-x64.exe                                                                                                    |                    |
|              | Java SE Development Kit 7u79 Demos and Samples<br>Downloads<br>You must accept the Oracle BSD Lense to download this software.                                                                                                    |                    |
|              | Product / File Description File Size Download                                                                                                    |                    |
|              | Linux x86 19.9 MB jdk-7u79-linux-1586-demos.rpm<br>Linux x86 19.85 MB jdk-7u79-linux-1586-demos.tar.az                                                                                                    |                    |
|              | Linux x64 19.97 MB jdk-7u79-linux-x64-demos.rpm                                                                                                    |                    |
|              | Linux x64 19.92 MB jdk-7u79-linux-x64-demos.tar.gz                                                                                                    |                    |
|              | Mac OS X 18.5 MB jdk-7u79-macosx-x86_64-demos.tar.gz<br>Solaris x86 23.04 MB jdk-7u79-solaris-t586-demos.tar.Z                                                                                                    |                    |
|              | Solaris x86 16.06 MB jdk-7u79-solaris-I586-demos.tar.gz                                                                                                    |                    |
|              | Solaris x64 1.24 MB idk-7u79-solaris-x64-demos.tar.Z                                                                                                    |                    |

Choose the desired drive, diferent from the one where earlier version resides.

In the sequel, the "D:" drive has been chosen for illustration and a java folder has been created in that.

Now one may observe that the "Install to:" option has changed from "C:" to "D:" drive as shown below:

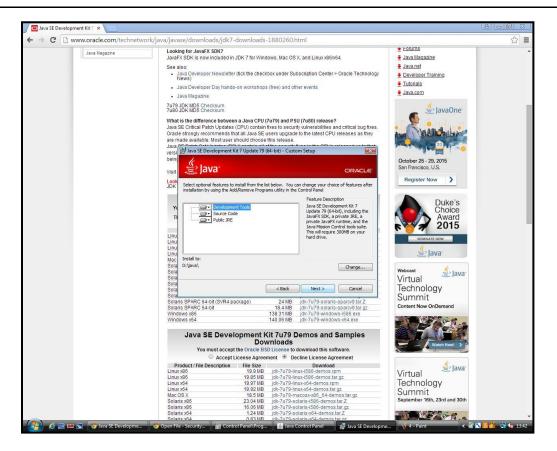

Clicking on "Next >" would start the installation process. The system may again ask for the location where additional files are to be stored(choose it as the new desired drive selected earlier only) :

|    | oment Kit 7 ×           |                                                                                                    |                                                                                                    | 8.00 |
|----|-------------------------|----------------------------------------------------------------------------------------------------|----------------------------------------------------------------------------------------------------|------|
| CD | www.oracle.com/technetv | /ork/java/javase/downloads/jdk7-downloads-1880260.html                                                                                                    |                                                                                                    | 5    |
| C  | Java Magazine           | OrtK/24va/24vase/downloads/jdk/-downloads-18802/S0.html      JavaFX SDK/s DNG     JavaFX SDK/s In owincluded in JDK 7 for Windows, Mac OS X, and Linux x86x/s4.     See also:         Java Developer Newsletter (tick the checkbox under Subscription Center - Oracle Technology         News)     Java Developer Day hands-on workshops (free) and other events     Java Nagazine     Tur9. JOK UDS Checksum     Tur9. JOK UDS Checksum     Tur9. JOK UDS Checksum     Java CPU (7479) and PSU (7480) release?     Java St Critical Path Updates (CPU) contain fixes to security vulnerabilities and critical bug fixes.     Oracle strongly recommends that all Java SE users upgrade to the Latest CPU releases as they     are made available. Most user should choose this release.     Java St Development Kit 7 Update 79 (44-bit) - Progress     bein     Joka St memoring files     YY     Tu     Linu     Linu     Linu     Mac | Forums     Java Magazine     Java Magazine     Java ned     Seveloper Training     Tutonals     Java.com |      |
|    |                         | Solal.         Solaris SPARC 64-bit (SVR4 package)         24 MB         jdk-7079-solaris-spanco/tar Z           Solaris SPARC 64-bit (SVR4 package)         13 4 MB         jdk-7079-solaris-spanco/tar Z           Solaris SPARC 64-bit (SVR4 package)         13 4 MB         jdk-7079-solaris-spanco/tar Z           Windows x86         133 31 MB         jdk-7079-solaris-spanco/tar Z           Windows x64         140.06 MB         jdk-7079-windows x64 exe                                                                                                    |                                                                                                    |      |
|    |                         | Java SE Development Kit 7u79 Demos and Samples<br>Downloads<br>You must accept the Oracle BSD License to download this software.                                                                                                    |                                                                                                    |      |
|    |                         | Accept License Agreement     Decline License Agreement     Product / File Description     File Size     Download                                                                                                    |                                                                                                    |      |
|    |                         | Linux x86 19.9 MB jdk-7u79-linux-i586-demos.rpm                                                                                                    |                                                                                                    |      |
|    |                         | Linux x86 19.85 MB jdk-7u79-linux-i586-demos.tar.gz<br>Linux x64 19.97 MB jdk-7u79-linux-x64-demos.rom                                                                                                    |                                                                                                    |      |
|    |                         | Linux x64 19.92 MB jdk-7u79-linux-x64-demos.tar.gz                                                                                                    |                                                                                                    |      |
|    |                         | Mac OS X 18.5 MB jdk-7u79-macosx-x86_64-demos.tar.gz<br>Solaris x86 23.04 MB idk-7u79-solaris-1586-demos.tar.Z                                                                                                    |                                                                                                    |      |
|    |                         | Solaris x86         23.04 MB         jdk-7u79-solaris-i586-demostar.Z           Solaris x86         16.06 MB         jdk-7u79-solaris-i586-demostar.gz                                                                                                    |                                                                                                    |      |
|    |                         | Solaris x64 1.24 MB jdk-7u79-solaris-x64-demos.tar.Z                                                                                                    |                                                                                                    |      |
|    |                         | Solaris x64 0.83.MB idk-7u79-solaris-x64-demos tar.oz                                                                                                    |                                                                                                    |      |

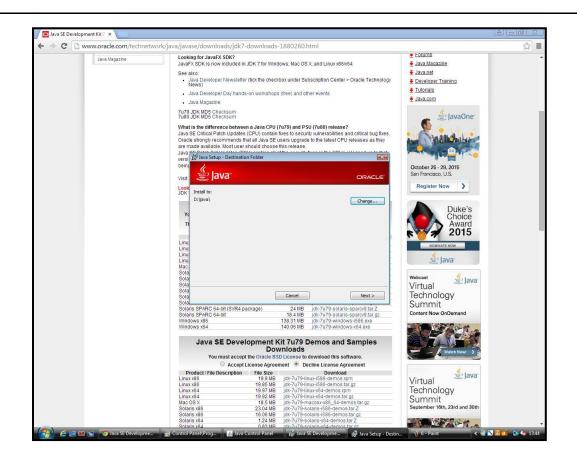

Wait for the installation process to complete :

| www.oracle.com/t | chnetwork/java/javase/downloads/jdk7-downloads-1880260.html                                                                                                    |                                                                                                    |
|------------------|----------------------------------------------------------------------------------------------------|----------------------------------------------------------------------------------------------------|
| Java Magazine    | Looking for JavaFX SDK?                                                                                                    | • Forums                                                                                                    |
| Java magazine    | JavaFX SDK is now included in JDK 7 for Windows, Mac OS X, and Linux x86/x64.                                                                                                    | 🚪 Java Magazine                                                                                                |
|                  | See also:                                                                                                    | ➡ Java.net                                                                                                    |
|                  | <ul> <li>Java Developer Newsletter (tick the checkbox under Subscription Center &gt; Oracle Technology</li> </ul>                                                                                                    | The second Second second second second second second second second second second second second second second s |
|                  | News)                                                                                                    | E Developer Training                                                                                           |
|                  | <ul> <li>Java Developer Day hands-on workshops (free) and other events</li> </ul>                                                                                                    | Tutorials                                                                                                    |
|                  | Java Magazine                                                                                                    | Java.com                                                                                                    |
|                  |                                                                                                    |                                                                                                    |
|                  | 7u79 JDK MD5 Checksum<br>7u80 JDK MD5 Checksum                                                                                                    |                                                                                                    |
|                  | What is the difference between a Java CPU (7u79) and PSU (7u80) release?<br>Java SE Critical Patch Updates (CPU) contain fixes to security unherabilities and critical bug fixes.<br>Oracle strongly recommends that all Java SE users upgrade to the latest CPU releases as they<br>are made available. Most user should choose this release. |                                                                                                    |
|                  | Java versi 😥 Java Setup - Progress                                                                                                    |                                                                                                    |
|                  | being                                                                                                    |                                                                                                    |
|                  |                                                                                                    |                                                                                                    |
|                  | Visit. E JaVa ORACLE                                                                                                    |                                                                                                    |
|                  | Look                                                                                                    |                                                                                                    |
|                  | JDK Status: Removing files                                                                                                    |                                                                                                    |
|                  |                                                                                                    |                                                                                                    |
|                  |                                                                                                    |                                                                                                    |
|                  | Yd                                                                                                    |                                                                                                    |
|                  | 3 Billion Devices Run Java                                                                                                    |                                                                                                    |
|                  | S Dilloi Devices Rui Java                                                                                                    |                                                                                                    |
|                  | Computers, Printers, Routers, Cell Phones, BlackBerry,                                                                                                    |                                                                                                    |
|                  |                                                                                                    |                                                                                                    |
|                  | Linut Kindle, Parking Weters, Public Transportation Passes, ATWIS,                                                                                                    |                                                                                                    |
|                  | Linu Credit Cards, Home Security Systems, Cable Boxes, TVs                                                                                                    |                                                                                                    |
|                  | Linu                                                                                                    |                                                                                                    |
|                  |                                                                                                    |                                                                                                    |
|                  |                                                                                                    |                                                                                                    |
|                  | Sola                                                                                                    |                                                                                                    |
|                  | Sola                                                                                                    |                                                                                                    |
|                  | Sola                                                                                                    |                                                                                                    |
|                  | Sola                                                                                                    |                                                                                                    |
|                  | Solaris SPARC 64-bit (SVR4 package) 24 MB jdk-7u79-solaris-sparcv9.tar.Z                                                                                                    |                                                                                                    |
|                  | Solaris SPARC 64-bit 18.4 MB jdk-7u79-solaris-sparcv9.tar.gz                                                                                                    |                                                                                                    |
|                  | Windows x86 138.31 MB jdk-7u79-windows-I586.exe<br>Windows x64 140.06 MB jdk-7u79-windows-x64.exe                                                                                                    |                                                                                                    |
|                  | VIIIIuuws X04 140.00 MB Jak-rur9-WIN00WS-X04.6X8                                                                                                    |                                                                                                    |
|                  | Java SE Development Kit 7u79 Demos and Samples                                                                                                    |                                                                                                    |
|                  | Downloads                                                                                                    |                                                                                                    |
|                  | You must accept the Oracle BSD License to download this software.                                                                                                    |                                                                                                    |
|                  | Accept License Agreement Decline License Agreement                                                                                                    |                                                                                                    |
|                  | Product / File Description File Size Download                                                                                                    |                                                                                                    |
|                  | Linux x86 19.9 MB jdk-7u79-linux-i586-demos.rpm                                                                                                    |                                                                                                    |
|                  | Linux x86 19.85 MB jdk-7u79-linux-i586-demos.tar.gz<br>Linux x64 19.97 MB jdk-7u79-linux-x64-demos.rpm                                                                                                    |                                                                                                    |
|                  | Linux x64 19.97 I/B jdk-7u79-linux-x64-demos.rpm<br>Linux x64 19.92 I/B jdk-7u79-linux-x64-demos.tar.az                                                                                                    |                                                                                                    |
|                  | Mac OS X 18.5 MB jdk-7079-Infux-x64-demos.tar.gz                                                                                                    |                                                                                                    |
|                  | Solaris x86 23.04 MB idk-7u79-solaris-i586-demostar.Z                                                                                                    |                                                                                                    |
|                  | Solaris x86 16.06 MB (dk-7u79-solaris-1586-demos.tar.oz                                                                                                    |                                                                                                    |
|                  | Solaris x64 1.24 MB Idk-7u79-solaris-x64-demostar Z                                                                                                    |                                                                                                    |
|                  |                                                                                                    |                                                                                                    |

At the end Click on Close or read further if you need further help about JDK or Java.

By now, the installation process of second version of java is complete.

Now check whether both the versions of Java coexist in the system or not :

Open Control Panel  $\rightarrow$  View by "Category"  $\rightarrow$  JAVA (or Control Panel  $\rightarrow$  View by "Category"  $\rightarrow$  "Programs"  $\rightarrow$  "JAVA").

| Adjust your computer's settings                                                                                                    | View by: Category 🔻                                                                                                    |
|----------------------------------------------------------------------------------------------------|----------------------------------------------------------------------------------------------------|
| System and Security<br>Review your computer's status<br>Back up your computer<br>Find and fix problemsSecurityNetwork and Internet<br>View network status and tasks<br>Choose homegroup and sharing optionsSecurityHardware and Sound<br>View devices and printers<br>Add a device<br>Connect to a projector<br>Adjust commonly used mobility settingsPrograms<br>Uninstall a program | Image: Second Second |

Now in the popup appeared, select the "JAVA" tab and inside that tab click on the "View..." button.

| ~~~                                                                                                    |                                                                                                    |                                |                        |
|----------------------------------------------------------------------------------------------------|----------------------------------------------------------------------------------------------------|--------------------------------|------------------------|
| 🕒 🔍 💌 🖡 Control Panel 🔸 Program                                                                                                    | ns 🕨                                                                                                    | <ul> <li>✓ ✓ Search</li> </ul> | م                      |
| Control Panel Home<br>System and Maintenance<br>Security<br>Network and Internet<br>Hardware and Source<br>Programs<br>User Accounts<br>Appearance and<br>Personalization<br>Clock Language, and Region<br>Ease of Access<br>Additional Options | Windows Defender:         Scan for spyware and other potentially unwanted software       View currently running programs         Default Programs         Stop a program from unning at startup       Change default settings for media or devices         Make a file type always open in<br>Windows Side/Show       Stop a program from unning at startup         Windows Side/Show       Stop a secondary display to us         Windows Side/Show       Java Control Panel         Windows Side/Show       Java Extime Environment Settings         Windows Side/Show       Java Extime Environment Settings         Windows Side/Show       Java Extime Environment Settings         Windows Side/Show       Java Extime Environment Settings         Windows Side/Show       Java Extime Environment Settings         Windows Side/Show       Java Extime Environment Settings         Windows Side/Show       Java Extime Environment Settings         Windows Side/Show       Java Extime Environment Settings         Windows Side/Show       Java Extime Environment Settings         Windows Side/Side Proper       Java Extime Environment Settings         Windows Side/Side Proper       View and manage Java Runtime versions and settings for Java applications         Weindow       Side/Side Proper |                                |                        |
|                                                                                                    | Get Programs Online at Win<br>Get new programs online at Win<br>Java Runtime Versions<br>User System<br>1.7 1.7.0.79 http://java.s Di.yava/bri/java/w.exe<br>1.6 1.6.0.24 http://java.s Di.yava/bri/java/w.exe<br>C.\Java/jre6/bin/java/.exe<br>C.\Java/jre6/bin/java/.exe<br>C.\Java/jre6/bin/java/.exe<br>C.\Java/jre6/bin/java/.exe                                                                                                    |                                |                        |
| Recent Tasks<br>Add or remove user accounts<br>Uninstall a program<br>Change startup programs                                                                                                    | velopmen                                                                                                    | **                             | <b>建建 13 2 1</b> 13 47 |

Here one can check the environment (multi java). It will show both version and path for all the Java versions installed in the system.

| Platform | Product  | Location      | Path                  | Runtime Parameters | Enabled |
|----------|----------|---------------|-----------------------|--------------------|---------|
| 1.7      | 1.7.0_79 | http://java.s |                       |                    |         |
| 1.6      | 1.6.0_24 | http://java.s | C:\Java\ire6\bin\java | 1                  | V       |
|          |          |               |                       |                    |         |

As shown above, both the Java versions coexist for our sample system.

Next, one can change the security settings as follows:

Open Control Panel  $\rightarrow$  View By "Category"  $\rightarrow$  "JAVA" (open the "Security" tab $\rightarrow$  "Edit Site List...")

Change Java security setting

| System and Security<br>Network and Internet<br>Hardware and Sound<br><b>Programs</b><br>User Accounts and Family<br>Safety<br>Appearance and<br>Personalization<br>Clock, Language, and Region<br>Ease of Access | General Update Java Security Advanced |
|----------------------------------------------------------------------------------------------------|---------------------------------------|
|----------------------------------------------------------------------------------------------------|---------------------------------------|

Click on "Add"

Add Site name <u>http://icarerp.iasri.res.in</u>

Note: While incorporating a url here, use "http://" instead of "www"

Click on "Add" again

Click "Ok".

|   | Location                                                                                                    |
|---|----------------------------------------------------------------------------------------------------|
|   | http://colourdezigner.asianpaints.com/APColorVisualizer/Default.aspx<br>http://nseindia.com/marketinfo/marketmap/NseMapsNew.jsp |
|   | http://icarerp.iasri.res.in                                                                                                    |
| L | http://test.iasri.res.in:8003                                                                                                   |
|   | http://fms.iasri.res.in:8005/                                                                                                   |
|   | http://training.iasri.res.in:8001/OA_HTML/OA.jsp?OAFunc=OAHOMEPAGE#                                                             |
|   | http://icarerp.iasri.res.in                                                                                                    |
|   | TLE and HTTP protocols are considered a security risk.<br>We recommend using HTTPS sites where available.                       |

| General Update Java Security                                                                                             | Advanced                                                              |
|----------------------------------------------------------------------------------------------------|-----------------------------------------------------------------------|
| Enable Java content in the brow                                                                                          | wser                                                                  |
| Security Level                                                                                                    |                                                                       |
|                                                                                                    | - Very High                                                           |
|                                                                                                    | - High (minimum recommended)                                          |
|                                                                                                    | - Medium                                                              |
| All 2010                                                                                                    | plications will be allowed to run after presenting a security prompt. |
| Least secure setung - Ali bava app                                                                                       | sications will be allowed to run arter presenting a security prompt.  |
|                                                                                                    |                                                                       |
| E 11. CH 11.1                                                                                                    |                                                                       |
| Exception Site List                                                                                                    |                                                                       |
| Applications launched from the                                                                                           | sites listed below will be allowed to run after the appropriate       |
| and the second second second second second second second second second second second second second second second         |                                                                       |
| Applications launched from the<br>security prompts.<br>http://colourdezigner.asianpair<br>http://nseindia.com/marketinfo | nts.com/APColorVisu                                                   |
| Applications launched from the security prompts, http://colourdezigner.asianpair                                         | nts.com/APColorVisu                                                   |
| Applications launched from the<br>security prompts,<br>http://colourdezigner.asianpair<br>http://nseindia.com/marketinfo | nts.com/APColorVisu                                                   |
| Applications launched from the<br>security prompts.<br>http://colourdezigner.asianpair<br>http://nseindia.com/marketinfo | nts.com/APColorVisu                                                   |

Click "OK"

Congratulations, the process of maintaining multi Java environment in the system is complete

\*\*\* Thanks\*\*\*